## Innehåll

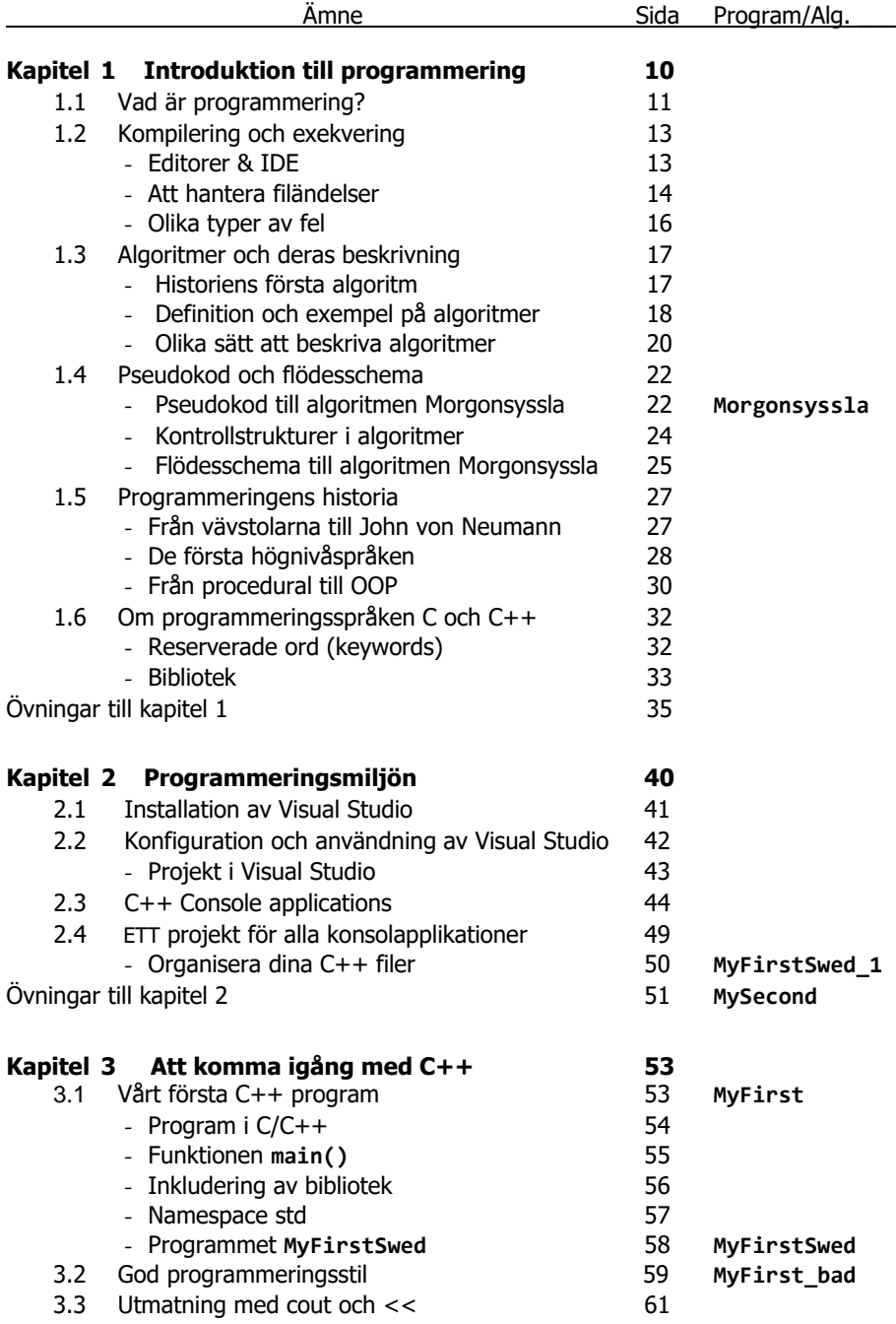

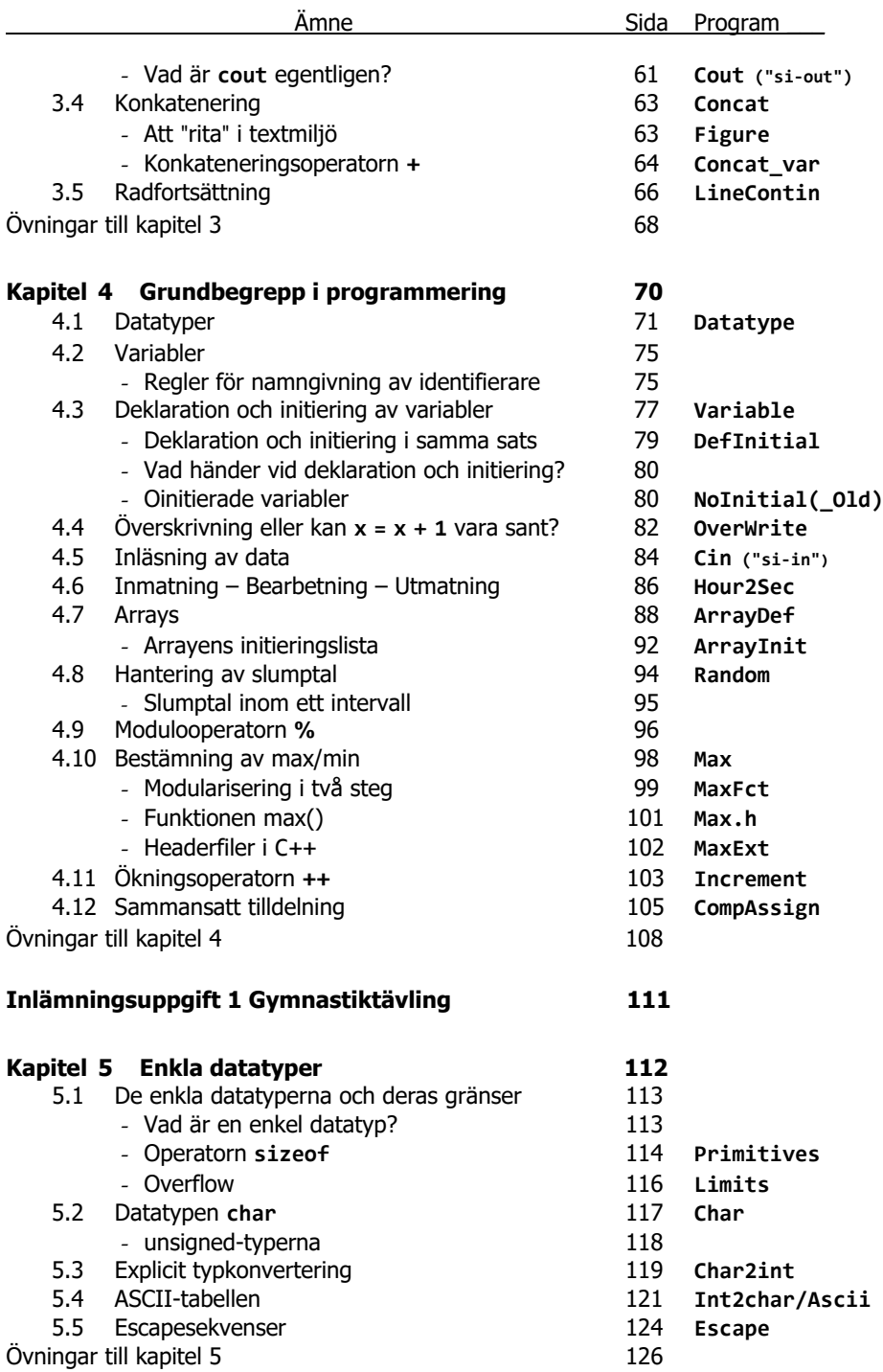

**6**

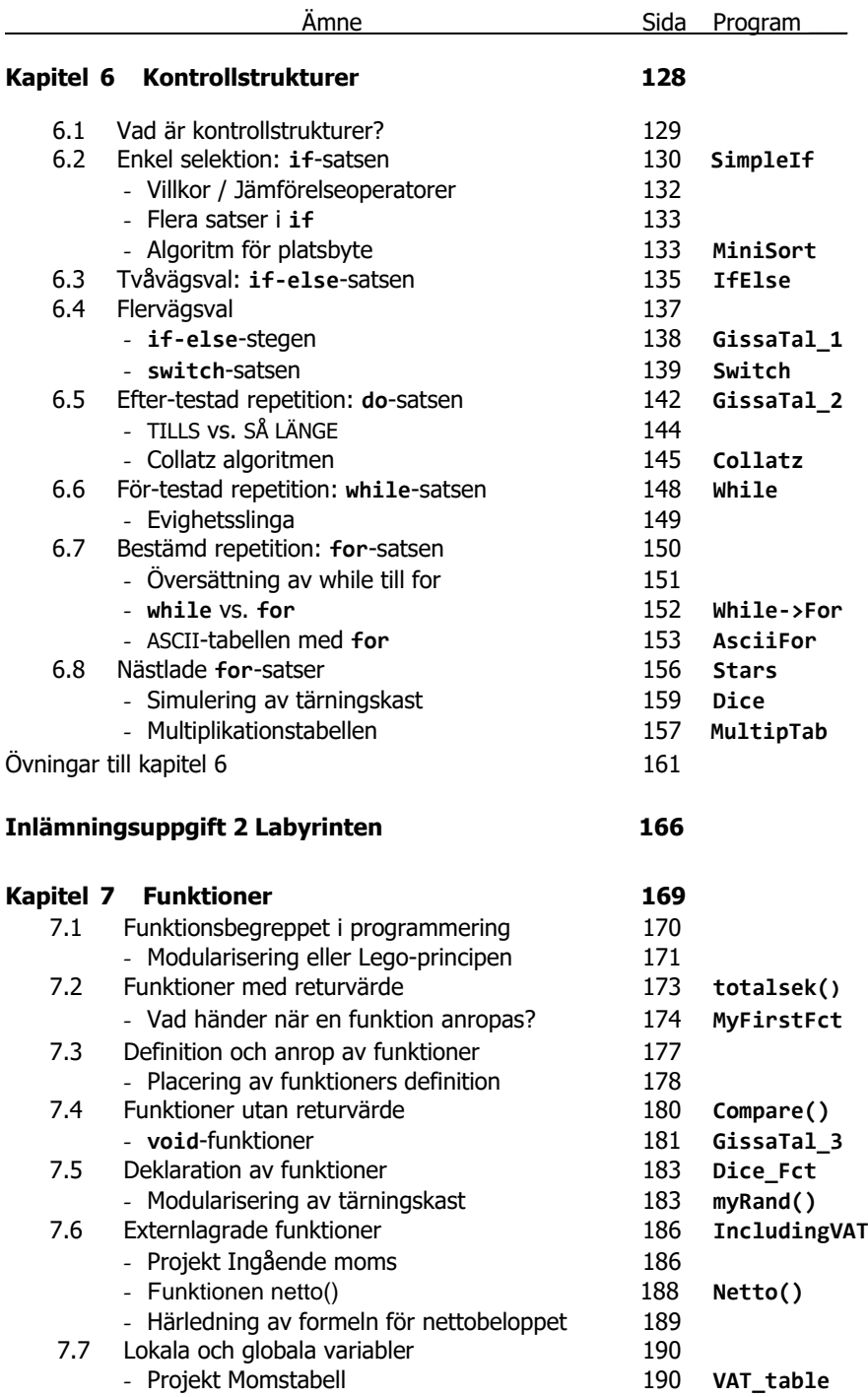

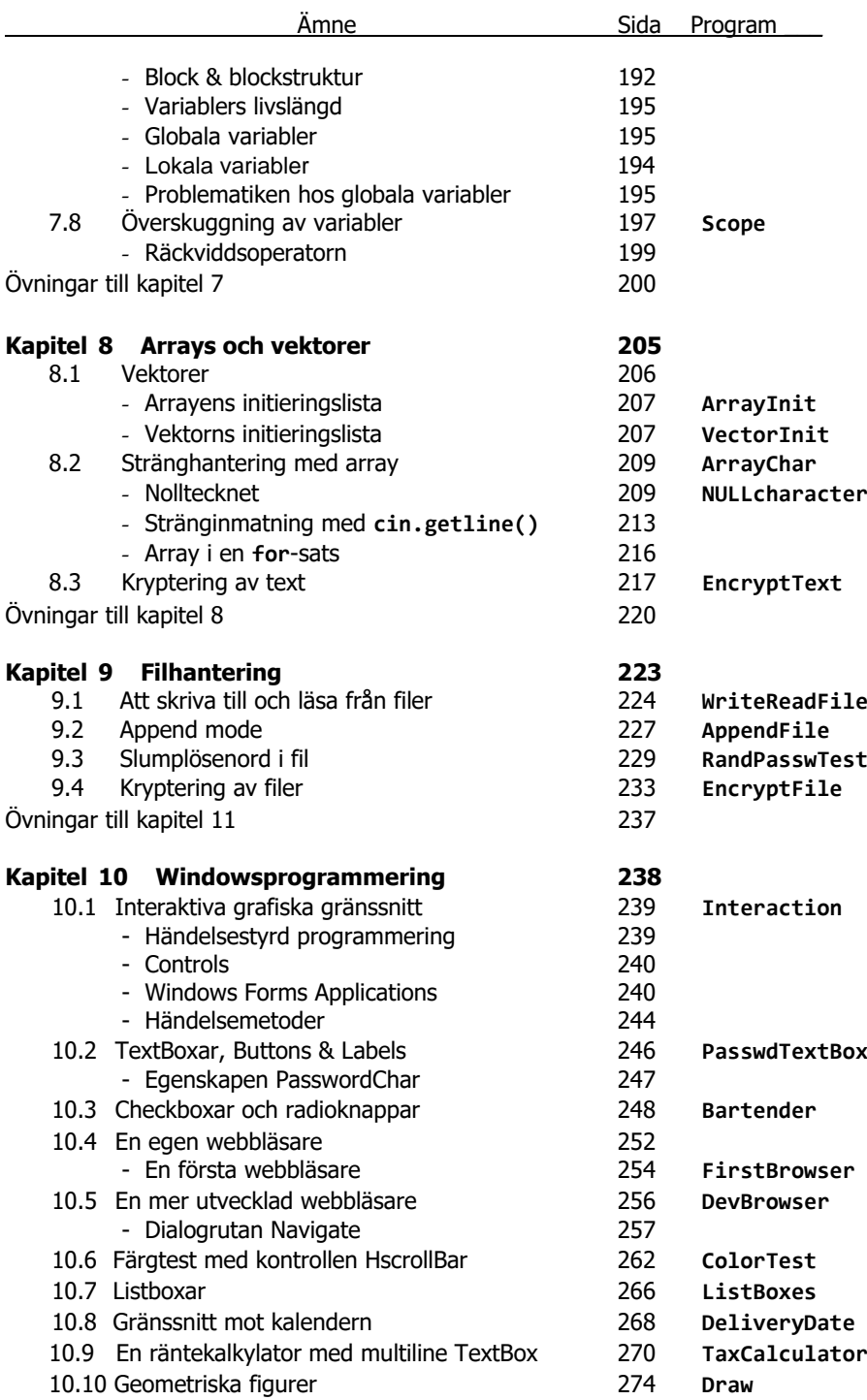

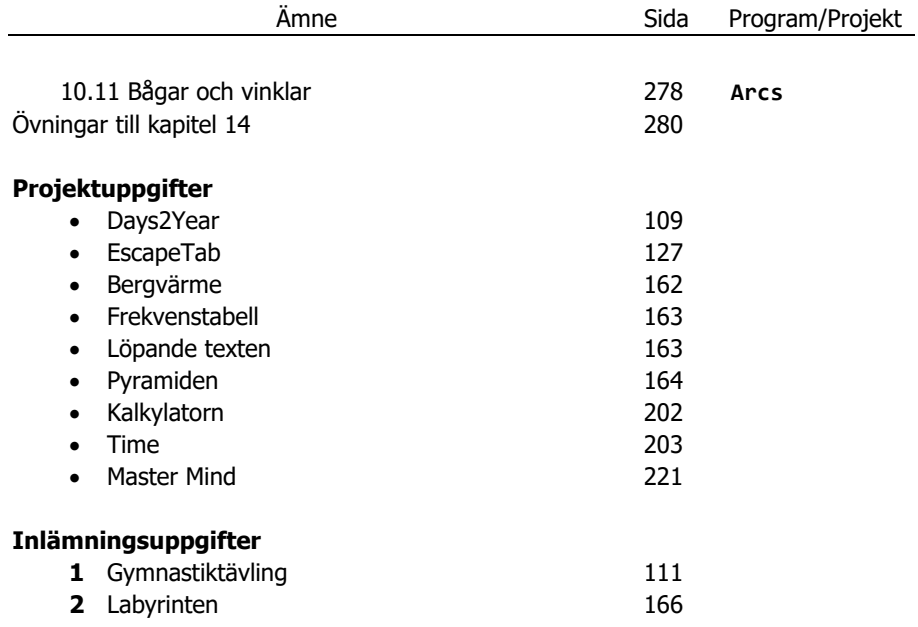